**Photoshop Logo Templates Free Download**

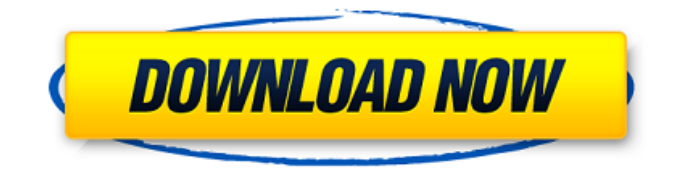

Photoshop is a totally separate program. After downloading and installing, you can use Photoshop as a standalone program or in conjunction with other programs like Adobe Acrobat, Illustrator, and others. You can edit an image in Photoshop or in an Acrobat document and then print or publish the image in Acrobat.

In this course, you'll learn how to use Photoshop Elements to create beautiful designs. Explore and experiment with this robust program for free and learn how to accomplish tasks such as: Editing images, converting images into different formats, creating different types of images, removing unwanted objects, adding text to images, adding watermarks to images,

adding captions and borders to images, creating shapes, converting and retouching photos into high-quality images, adding blur effects, creating HTML5 website graphics and creating free-form designs in Photoshop. By the end of this course, you will be comfortable creating and editing images, using elements such as vector shapes, color and size, and using gradients to create different types of effects in Photoshop.

You will also be able to use the PSD-Web service to create web graphics and design mockups of your own website, using Photoshop. You will be able to change the properties of the elements you use, such as text and shapes, to create attractive designs for social media and marketing. By the end of this course, you will be able to design web graphics and create and edit images in Photoshop Elements. Course Structure

Tutorials We'll start off by learning about the basic features of Photoshop Elements. Then, we'll learn about the editing tools available to you as you take on a new project. You will learn about layers, visibility, the grid, and the drawing area. We'll also learn about masks and how to use them in order to edit and blend multiple images. You'll learn to select and edit images, control the view, and add things to your canvas, such as colors,

layers, text, and images. We'll go through topics such as adjustment layers, creating a new layer, cropping, resizing, and resampling, making selections, and using the Lasso tool. Finally, we'll learn about adjusting color and how to convert images into different formats. Looking at a variety of sample projects will help you apply the skills you learn. We'll start with a brief discussion of the process, and then you'll learn

about working with the Styles Panel and adding new styles. In addition, we'll learn about creating and applying layers, working with the Lasso tool, blurring images, making selections, masking, resizing, 05a79cecff

1. Field of the Invention The present invention relates to antitheft devices for portable, generally water filled containers, and more particularly relates to a container anti-theft device that can be applied and removed in a moment. 2. Background Information Cans, buckets, and bottles with a full charge of beverage, in particular, are common receptacles for holding

liquid. Cans and buckets, by virtue of their volume and shape, can be difficult to secure. Typically, one applies a lid or other cap and thus achieves some sort of acceptable security. However, drink containers with a wide mouth and relatively thin walls, often referred to as "sippy" cups", are inconvenient for drinking out of. It is frequently difficult to make certain that the drink cup is properly secured, and that the drinker cannot

actually remove the drink from the cup. It is also inconvenient, in that the drinker must often reach into the drink container and retrieve drink for consumption. It is known that in a variety of situations, people have come up with solutions to this problem. For example, people have devised over-theshoulder and shoulder bags designed to secure the container. In a typical example, the user places the container on the

shoulder bag and straps the bag around the upper torso of the user in a manner that holds the container to the user. However, shoulder bags are inconvenient, and in the case of over-theshoulder bags, the weight of the drink container can make the bag very heavy. Additionally, shoulder bags can become unsightly when an individual uses the same shoulder bag for periods of time to carry several different beverages. It is also

known to provide a tie-on pouch for a bottle of juice or other liquid, by use of a strap affixed to the pouch and having a buckle affixed to the container. In such a tie-on pouch, the user may affix the bottle to the pouch by first tying the tie on the strap to the container. An example of such a pouch is available from Thule. The pouch and strap arrangement adds a further complication by adding a further length of strap to

fasten the container to the user. This can present additional problems if the user takes the container off of the pouch in the vicinity of patrons or other people. If the user has not removed the tie-on pouch from his or her person, then the user must spend a moment to untie the tie-on pouch and then affix the tied pouch to the bottle

**What's New In Photoshop Logo Templates Free Download?**

Q: default.asp.gz file not in Tomcat directory I have configured apache httpd to run on port 80 and i have configured Windows NT domain to be the domain controller and have tomcat installed on the same machine. when i go to my localhost(i.e 127.0.0.1) my browser shows default.asp.gz instead of default.asp. My VirtualHost in Apache httpdconf/httpd.conf is: DocumentRoot "/home/myfiles/

virtual/localhost" ServerName www.localhost ServerAlias 127.0.0.1 Here is my tomcat directory: C:\Users\myname\Do cuments\apachetomcat-5.5.16\webapps My context.xml is: When i try to run the server using net stop, net start, etc., it works fine but when i try to access the tomcat directory directly in browser it gives me default.asp.gz. When i look in the tomcat directory using ls -al it says this:

drwxrwxrwx 2 root root 4096 2010-01-16 09:54. drwxrwxrwx 20 root root 4096 2010-01-16 09:54.. -rw-r--r-- 1 root root 19 2010-01-16 09:54 default.asp.gz How can i get default.asp.gz to show up when i type localhost/m yname/myfiles/virtual/localhost. A: This is not a problem with Tomcat. Your virtual host configuration for Apache is incorrect. You have created a vhost for www.localhost, but you have not configured it to

listen on port 80. You have set the document root to "/home/my files/virtual/localhost" and the web application is available at lo calhost/myfiles/virtual/localhost. If you were setting this up for a production environment, then you would want the context root to be set to "/" and the document root to be set to "/var/www". It is more common to have a separate docroot and webapp directory in production. Since you are using Tomcat

Minimum requirements: OS: Windows XP SP2, Vista, 7, 8 Processor: Intel P4 @ 1.6 GHz or AMD Athlon  $64 \& 1.8 \text{ GHz}$ Memory: 2 GB RAM Graphics: Intel GMA 950, NVIDIA GeForce 9500GT, Radeon HD 2000 Video: Intel GMA 950, NVIDIA GeForce 9500GT, Radeon HD 2000 Hard disk: 1 GB free disk space DirectX: Version 9.0c or later

## Multimedia: Windows Media Center and Windows Audio Player

## Related links:

[https://afroworld.tv/upload/files/2022/07/bsYvugFuhl7vqFenSXPy\\_01\\_a4bb97ec35015d86ad1566e0a37769be\\_file.pdf](https://afroworld.tv/upload/files/2022/07/bsYvugFuhl7vqFenSXPy_01_a4bb97ec35015d86ad1566e0a37769be_file.pdf) https://social111.s3.amazonaws.com/upload/files/2022/07/PshwVVh8ciWGlonlh2OK\_01\_e323a72a893b0dd2af96a794262ba9 [8c\\_file.pdf](https://social111.s3.amazonaws.com/upload/files/2022/07/PshwVVh8ciWGlonlh2QK_01_e323a72a893b0dd2af96a794262ba98c_file.pdf) [https://lacasaalta.com/634b4b353b5f0b78aa19a3b5701ca6d15c9532815f8ade4ae68c84f8e45bbeb7postname634b4b353b5f0b7](https://lacasaalta.com/634b4b353b5f0b78aa19a3b5701ca6d15c9532815f8ade4ae68c84f8e45bbeb7postname634b4b353b5f0b78aa19a3b5701ca6d15c9532815f8ade4ae68c84f8e45bbeb7/) [8aa19a3b5701ca6d15c9532815f8ade4ae68c84f8e45bbeb7/](https://lacasaalta.com/634b4b353b5f0b78aa19a3b5701ca6d15c9532815f8ade4ae68c84f8e45bbeb7postname634b4b353b5f0b78aa19a3b5701ca6d15c9532815f8ade4ae68c84f8e45bbeb7/) <https://gracepluscoffee.com/photoshop-cs6-brack-windows-vista/> [http://www.ubom.com/upload/files/2022/07/6EXqPVbwu45xdJujc8j6\\_01\\_162684e9151eb83cca28448a9b918f89\\_file.pdf](http://www.ubom.com/upload/files/2022/07/6EXqPVbwu45xdJujc8j6_01_162684e9151eb83cca28448a9b918f89_file.pdf) <https://ourlittlelab.com/download-of-photoshop-cc-2019-design/> <https://extremesound.ru/adobe-photoshop-cs6-lut-export-presets-for-the-adobe-iso-128993/> [http://www.ubom.com/upload/files/2022/07/M1wVgie2cY61eWkk84Id\\_01\\_8f2968db9f1cc867059f13f25b89e2af\\_file.pdf](http://www.ubom.com/upload/files/2022/07/M1wVgie2cY61eWkk84Id_01_8f2968db9f1cc867059f13f25b89e2af_file.pdf) <https://aglgamelab.com/200-best-photoshop-brushes-in-2019/> <http://ifurnit.ir/2022/07/01/2020-adobe-photoshop-version-21-1/> <http://mkyongtutorial.com/how-to-download-adobe-photoshop-cc-2018> <http://topfleamarket.com/?p=24811> [https://teko.my/upload/files/2022/07/PTyZj5PtcsJzYmxYNltX\\_01\\_8f2968db9f1cc867059f13f25b89e2af\\_file.pdf](https://teko.my/upload/files/2022/07/PTyZj5PtcsJzYmxYNltX_01_8f2968db9f1cc867059f13f25b89e2af_file.pdf) <http://indiebonusstage.com/free-download-photoshop-emu-apk/> <https://jolomobli.com/adobe-photoshop-cc-portable-2019-adobe-photoshop-cc-19-0-0-54-no-jobs-x64-zip/> <https://thelacypost.com/photoshop-cs5-crack-full-version-free-download/> <https://lombard-magnet.ru/2022/07/01/photoshop-cc-2019-full-version/> <https://databasegram.com/2022/07/01/free-photoshop-pro-2024-for-windows/> <http://saddlebrand.com/?p=36217>

<https://lezizceset.net/13301-2/>